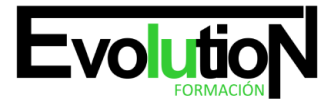

Telefono y whatsapp +34 630 06 65 14

# **ADGG001PO ACCESS. NIVEL AVANZADO**

**SKU:** EVOL-6474-iNO-B | **Categorías:** [INFORMÁTICA Y COMUNICACIONES](https://formacion.cursosbonificadosevolution.es/categoria-curso/informatica-y-comunicaciones), [Ofimática](https://formacion.cursosbonificadosevolution.es/categoria-curso/informatica-y-comunicaciones/ofimatica)

## **INFORMACIÓN DEL CURSO**

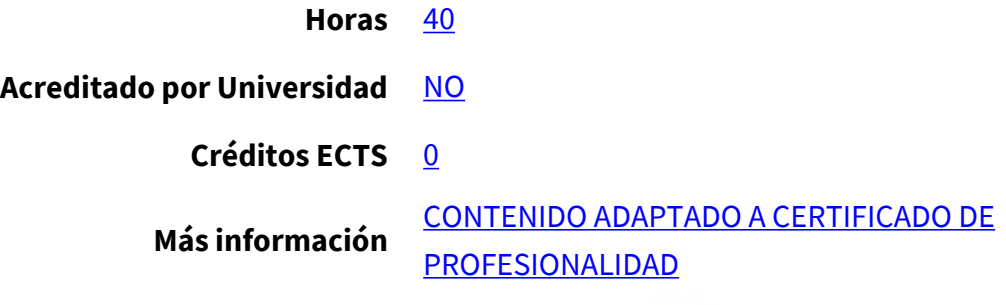

CURSO DE ESPECIALIZACIÓN

## **Objetivos**

Este Curso ADGG001PO ACCESS. NIVEL AVANZADO le ofrece una formación especializada en la materia dentro de la Familia Profesional de Administración y gestión. Con este CURSO ADGG001PO ACCESS. NIVEL AVANZADO el alumno será capaz de desenvolverse dentro del Sector y adquirir conocimientos sobre las utilidades avanzadas de microsoft access y trabajar con campos, relaciones, importar, vincular y combinar correspondencia.

## **Contenidos**

## **UNIDAD DIDÁCTICA 1. OPTIMIZACIÓN DE LA INFORMACIÓN EN ACCESS**

- 1. Tipos de datos de los campos.
- 2. Tamaño de los campos.
- 3. Formato de los campos.
- 4. Máscara de entrada de los campos.
- 5. Campos de búsqueda.
- 6. Relaciones entre tablas.
- 7. Tipos de relaciones.
- 8. Integridad referencial.
- 9. Registros relacionados.
- 10. Modificar relaciones.
- 11. Visualizar e imprimir relaciones.
- 12. Importar datos entre tablas.
- 13. Importar datos desde Microsoft Excel.
- 14. Vincular datos entre tablas.

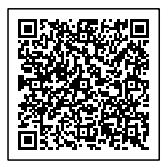

#### Telefono y whatsapp +34 630 06 65 14

- 15. Vincular datos desde una hoja de Microsoft Excel.
- 16. Exportar datos a Microsoft Word.
- 17. Exportar datos a Microsoft Excel.
- 18. Combinar correspondencia.
- 19. Compactar y reparar una base de datos.

## **UNIDAD DIDÁCTICA 2. FORMULARIOS E INFORMES**

- 1. Crear formularios mediante el Autoformulario.
- 2. Crear formularios mediante el asistente.
- 3. Agregar campos a un formulario.
- 4. Personalizar un formulario.
- 5. Agregar controles dependientes.
- 6. Agregar cuadros de texto independientes.
- 7. Agregar controles de lista a un formulario.
- 8. Secciones de un formulario.
- 9. Agregar y eliminar filtros en un formulario.
- 10. Crear informes mediante el autoinforme.
- 11. Crear informes mediante el asistente.
- 12. Secciones de un informe.
- 13. Encabezado y pie de un informe.
- 14. Etiquetas de un informe.
- 15. Agregar controles dependientes.
- 16. Agregar cuadros de texto independientes.
- 17. Agrupar registros de un informe.
- 18. Crear un subinforme.
- 19. Crear un subinforme a partir de otro existente.
- 20. Vincular informes y subinformes.
- 21. Propiedades de un subinforme.

## **UNIDAD DIDÁCTICA 3. CONSULTAS, MACROS E INTERNET**

- 1. Crear consultas de selección sencillas.
- 2. Crear consultas de tabla de referencias cruzadas.
- 3. Personalizar consultas de tabla de referencias cruzadas.
- 4. Crear una consulta de parámetros.
- 5. Crear una consulta de acción.
- 6. Crear una consulta de eliminación.
- 7. Crear una consulta de actualización.
- 8. Creación de filtros a partir de consultas.
- 9. Crear una página de acceso a datos con autopágina.
- 10. Crear una página de acceso a datos con el asistente.
- 11. Combinar una página de acceso a datos.
- 12. Agrupar registros.

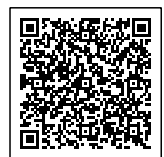

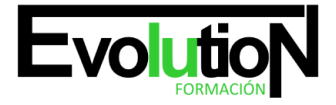

# formacionevolution.es

Telefono y whatsapp +34 630 06 65 14

- 13. Crear un HTML estático.
- 14. Publicar una página de acceso a datos.
- 15. Formularios e informes como páginas de acceso a datos.
- 16. Modificar una página de acceso a datos.
- 17. Crear una macro sencilla.
- 18. Abrir y modificar una macro existente.
- 19. Agrupar macros.
- 20. Ejecutar una macro.

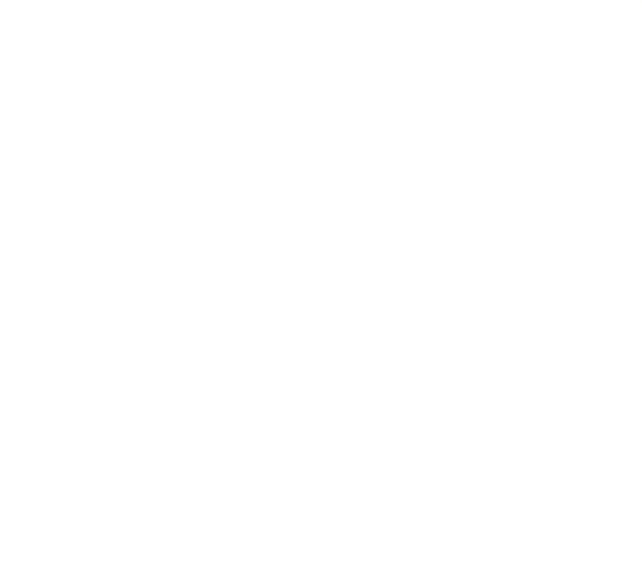

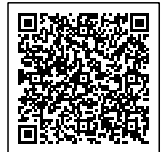